Gå til esport

## BALLERUP

Ballerup Esport er stiftet med det formål at skabe et trygt og udviklende fællesskab for udøvere inden for esport. Vi har plads til både børn, unge og voksne.

## www.ballerupesport.dk

Besøg vores hjemmeside for at melde dig ind, og bliv en del af et af Danmarks førende esports-fællesskaber.

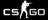

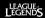

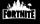

OVERWATCH

## **Om Ballerup Esport**

Ballerup Esport er en forening stiftet med det formål at skabe gode rammer for udvikling af børn og unge der ønsker at gå til esport. Det er vores mål at skabe et kvalitets-talentudviklingsmiljø og esportsfællesskab.

I Ballerup Esport er udøverne fysisk til stede i vores lokaler når vi træner, fordi vi synes det er den bedste måde at holde fokus på den enkeltes udvikling. Dette giver os samtidigt et godt afsæt for præge de unges holdinger og adfærd, og træne dem i gode digitale vaner. I Ballerup Esport ser vi den velfungerende esportsudøver, som en person der lever et sundt og balanceret liv.

Vi tilbyder esport for børn fra 5 år, og har esports-træningshold inden for en række forskellige computerspil. Vi konkurrerer i den landsdækkende Esportsliga, og holder løbende sociale arrangementer for vores medlemmer. Du kan læse mere om vores mange aktiviteter og tilbud på ballerupesport.dk.

Ballerup Esport
Egebjergvang 231, 2750 Ballerup
Telefon: 29703070
mail@ballerupesport.dk
www.ballerupesport.dk
facebook.dk/ballerupesport

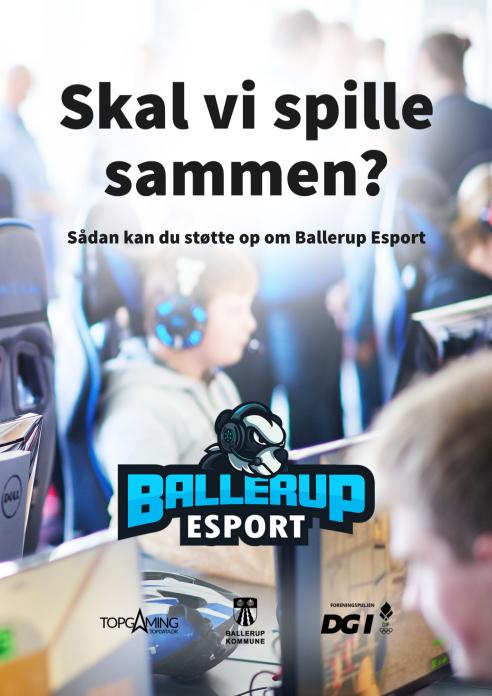

## Vi har brug for støtte

Ballerup Esport er en af Danmarks største esports-foreninger. For at fastholde den positive udvikling Ballerup Esport oplever, søger vi samarbejder og støtte fra virksomheder og private.

Har du interesse på vegne af en virksomhed, har vi en række forskellige muligheder og løsninger. Det kan være i form af produkter til vores lokaler eller arrangementer, eller det kan være som sponsorat med tilhørende ydelser, fx profilering igennem vores kanaler, esportsevents i jeres butik, jeres logo på vores klubtøj osv.

Din støtte til Ballerup Esport, giver os mulighed for fortsat at tilbyde børn og unge et trygt sted hvor de kan dygtiggøre sig inden for esport, med afsæt i vores forenings sunde værdier.

Såfremt du ønsker yderligere oplysninger, eller en dialog omkring et muligt kommende samarbejde, er du velkommen til at kontakte os.

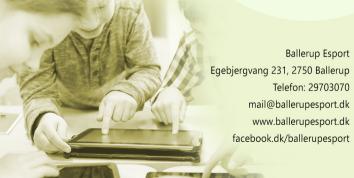